**Examen Semestriel (S1) Structure Machine 1** 

# B) ممنوع استخدام الهاتف النقـال والآلة الحـاسبة العلمـيـة

# **Exercice 1:(6 Pts)**

 $110101111, 101<sub>(2)</sub>=$  .........(8)<sup>-</sup>........(16)  $101110$ (Grav)<sup> $=$ </sup>.........(10) 2) Effectuer en BCD puis en Excédent-3 l'opération suivante : 105(8) +116(8) ................. (2 Pts)

# Exercice  $2:(03.5 \text{ Pts})$

- 1) Donner les valeurs décimales correspondantes au contenu octal sur 9 bits, sachant que ce contenu est
- 2) Effectuer sur 10 bits en CR puis en CV, l'opération suivante puis donner le résultat en décimal :

# **Exercice 3:(6.75 Pts)**

Prenant la notation de la virgule flottante simple précision (32 bits) du standard ANSI / IEEE 74

- 1) Donner l'intervalle des nombres dénormalisés positives [Ndp<sub>min</sub>, Ndp<sub>max</sub>] représentables ....(2 Pts)
- 2) Donner sous la forme  $\pm M \times 2^{E_r}$  les valeurs de X et de Y qui correspondent aux représentations hexadécimale et Octal suivantes :

 $X = 37740000000_{(8)}, Y = ACD00000_{(16)}$  (M et E<sub>r</sub> sont décimaux) .............(02 Pts)

- $(1.25 \text{ Pts})$ 3) Donner le code de Hamming du  $m = 11001110101111$
- 4) Corriger l'erreur si elle existe dans le code de Hamming  $C = 1001100011101$  ....(1.5 Pts)

# **Exercice 4: (3.75 Pts)**

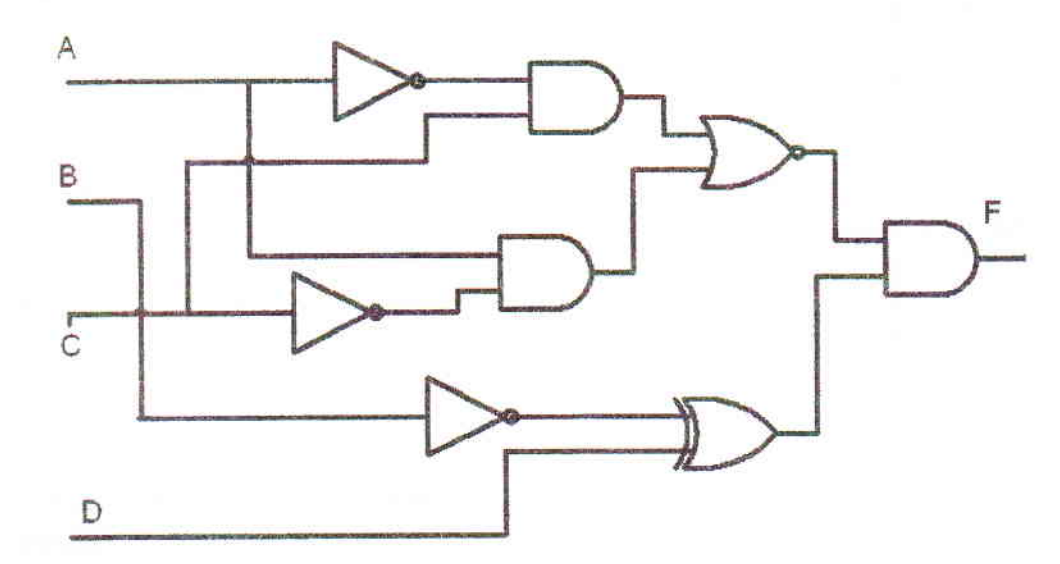

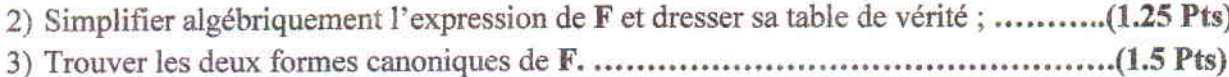

**Examen Semestriel (S1) Structure Machine 1** 

 $\left\langle \mathcal{B}^{(1)}_{\mathcal{A}}\right\rangle _{1}$ 

Date: 22/02/2021 Durée:  $1^h$ :30

A) ممنوع استخدام الهاتف النقال والآلة الحـاسبة العلميـة

# **Exercice 1:(10 Pts)**

 $101010011100, 111_{(2)} =$  .........(8) = ........(16)

 $1010110$  (Gray)<sup> $=$ </sup>.........(10)

 $65(8)$ =....................(Gray)

- - Le code ASCII du caractère alphabétique (a) en hexadécimal est : 61
	- Le code ASCII du caractère alphabétique (A) en Binaire est : 01000001
	- Le code ASCII du caractère numérique (0) en hexadécimal est : 30

Représenter en code ASCII en hexadécimal le mot : Machine2021

#### **Exercice 2: (04.5 Pts)**

1) Donner les valeurs décimales correspondantes au contenu Hexadécimal sur 8 bits, sachant que ce contenu est 

2) Effectuer sur 9 bits en CV les opérations suivantes puis donner les résultats en décimal :

 $-97a\omega + 26a\omega$ 

#### Exercice  $3:(5.5 \text{ Pts})$

Prenant la notation de la virgule flottante simple précision (32 bits) du standard ANSI / IEEE 74

- 1) Donner l'intervalle des nombres normalisés  $[Nn_{min}, Nn_{max}]$  représentables ....(1.5 Pts)
- 2) Donner en hexadécimal, la représentation en ANSI / IEEE 754 des nombres suivants :....... (02 Pts)

 $18.375 \times 2^{-132}$  $3) 37.125(10)$ 

4) Donner sous la forme  $\pm M \times 2^{E_r}$  les valeurs de X et de Y qui correspondent aux représentations hexadécimale et Octal suivantes :

**Examen Semestriel (S1) Structure Machine 1** 

Date: 22/02/2021 Durée:  $1<sup>h</sup>$ :30

B) ممنوع استخدام الهاتف النقال والآلة الحـاسبة العلميـة

# **Exercice 1:(10 Pts)**

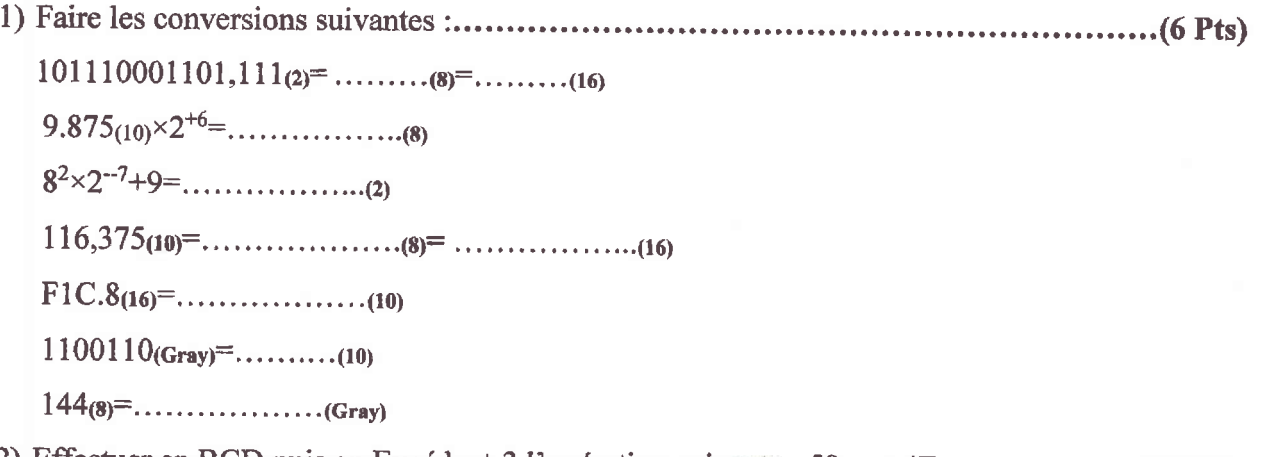

- 2) Effectuer en BCD puis en Excédent-3 l'opération suivante : 58(16) +4F(16) ................. (2 Pts)
- - · Le code ASCII du caractère alphabétique (a) en hexadécimal est : 61
	- Le code ASCII du caractère alphabétique (A) en Binaire est : 01000001
	- Le code ASCII du caractère numérique (0) en hexadécimal est : 30

Représenter en code ASCII en hexadécimal le mot : Machine2021

# Exercice  $2:(04.5 \text{ Pts})$

1) Donner les valeurs décimales correspondantes au contenu Hexadécimal sur 8 bits, sachant que ce contenu est 

2) Effectuer sur 9 bits en CV les opérations suivantes puis donner les résultats en décimal :

 $-97(16) + 26(19)$ 

# Exercice  $3:(5.5 \text{ Pts})$

Prenant la notation de la virgule flottante simple précision (32 bits) du standard ANSI / IEEE 74

- 1) Donner l'intervalle des nombres normalisés  $[Nn_{min}, Nn_{max}]$  représentables .... $(1.5 \text{ Pts})$
- 2) Donner en hexadécimal, la représentation en ANSI / IEEE 754 des nombres suivants :....... (02 Pts)

3)  $39.375(10)$  $26.625 \times 2^{-132}$ 

4) Donner sous la forme  $\pm M \times 2^{E_r}$  les valeurs de X et de Y qui correspondent aux représentations hexadécimale et Octal suivantes :

 $X = 20020000000_{(8)}, Y = BDC00000_{(16)}$  (M et E<sub>r</sub> sont décimaux) ..............(02 Pts)

**Examen de rattrapage (S1) Structure Machine 1** 

B) ممنوع استخدام الهاتف النقال والآلة الحـاسبة العلميـة

# **Exercice 1:(9 Pts)**

1) Faire les conversions suivantes :

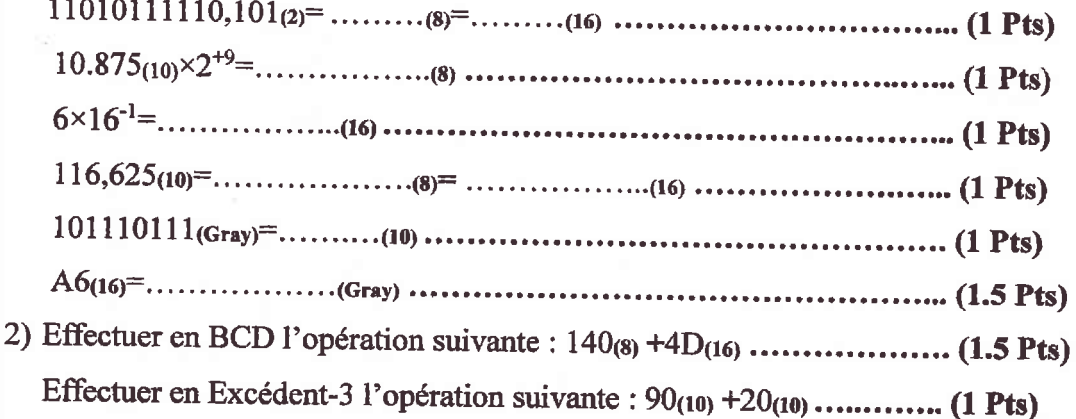

## **Exercice 2: (04.5 Pts)**

- 1) Donner les valeurs décimales correspondantes au contenu Hexadécimal sur 8 bits, sachant que ce contenu est
- 2) Effectuer sur 9 bits en CV les opérations suivantes puis donner les résultats en décimal :

 $-97(16) + 58(10)$ 

#### Exercice  $3:(6.5 \text{ Pts})$

Prenant la notation de la virgule flottante simple précision (32 bits) du standard ANSI / IEEE 74

- 1) Donner l'intervalle des nombres Dénormalisés  $[Nd_{min}, Nd_{max}]$  représentables .............(1.5 Pts)
- 2) Donner en hexadécimal, la représentation en ANSI / IEEE 754 des nombres suivants :....... (02.5 Pts)

 $58.625(n)$  $17.125 \times 2^{-133}$ 

3) Donner sous la forme  $\pm M \times 2^{E_r}$  les valeurs de X et de Y qui correspondent aux représentations hexadécimale et Octal suivantes :

 $X = 30000000_{(8)}, Y = ACD00000_{(16)}$  (M et E<sub>r</sub> sont des nombres décimaux)...(02.5 Pts)

**Examen Semestriel (S1) Structure Machine 1** 

A)ممنوع استخدام الهاتف النقـال والآلة الحـاسبة

#### **Exercice 1:(10 Pts)**

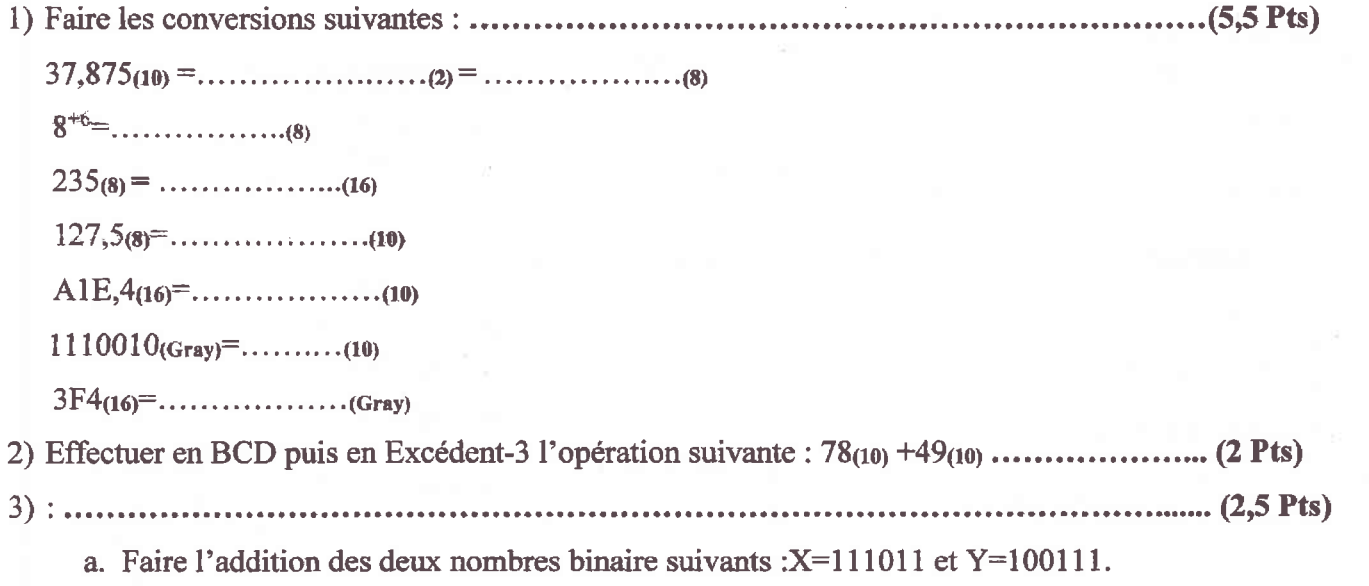

b. Réaliser en octal (base 8) l'opération suivante :  $543(8) - 176(8)$ .

c. Réaliser en hexadécimal (base 16) l'opération suivante :  $635(16) + DB(16)$ .

#### **Exercice 2: (6 Pts)**

1) Donner les valeurs décimales correspondantes au contenu Hexadécimal sur 11 bits, sachant que ce contenu est 

2) Effectuer sur 9 bits en CV les opérations suivantes puis donner les résultats en décimal :

 $-6E_{(16)} + 5D_{(16)}$ 

#### **Exercice 3:(4 Pts)**

Prenant la notation de la virgule flottante simple précision (32 bits) du standard ANSI / IEEE 74

1) Donner la représentation en ANSI / IEEE 754 des nombres suivants :....... (02 Pts)

 $+21.875 \times 2^{-133}$  $-41.75(10)$ 

2) Donner sous la forme  $\pm M \times 2^{E_r}$  les valeurs de X et de Y qui correspondent aux représentations hexadécimale et Octal suivantes :

**Examen Semestriel (S1) Structure Machine 1** 

Date: 09/01/2022 Durée :  $1<sup>h</sup>$ :30

B)ممنوع استخدام الهاتف النقبال والآلة الحسبة

# Exercice  $1:(10 \text{ Pts})$

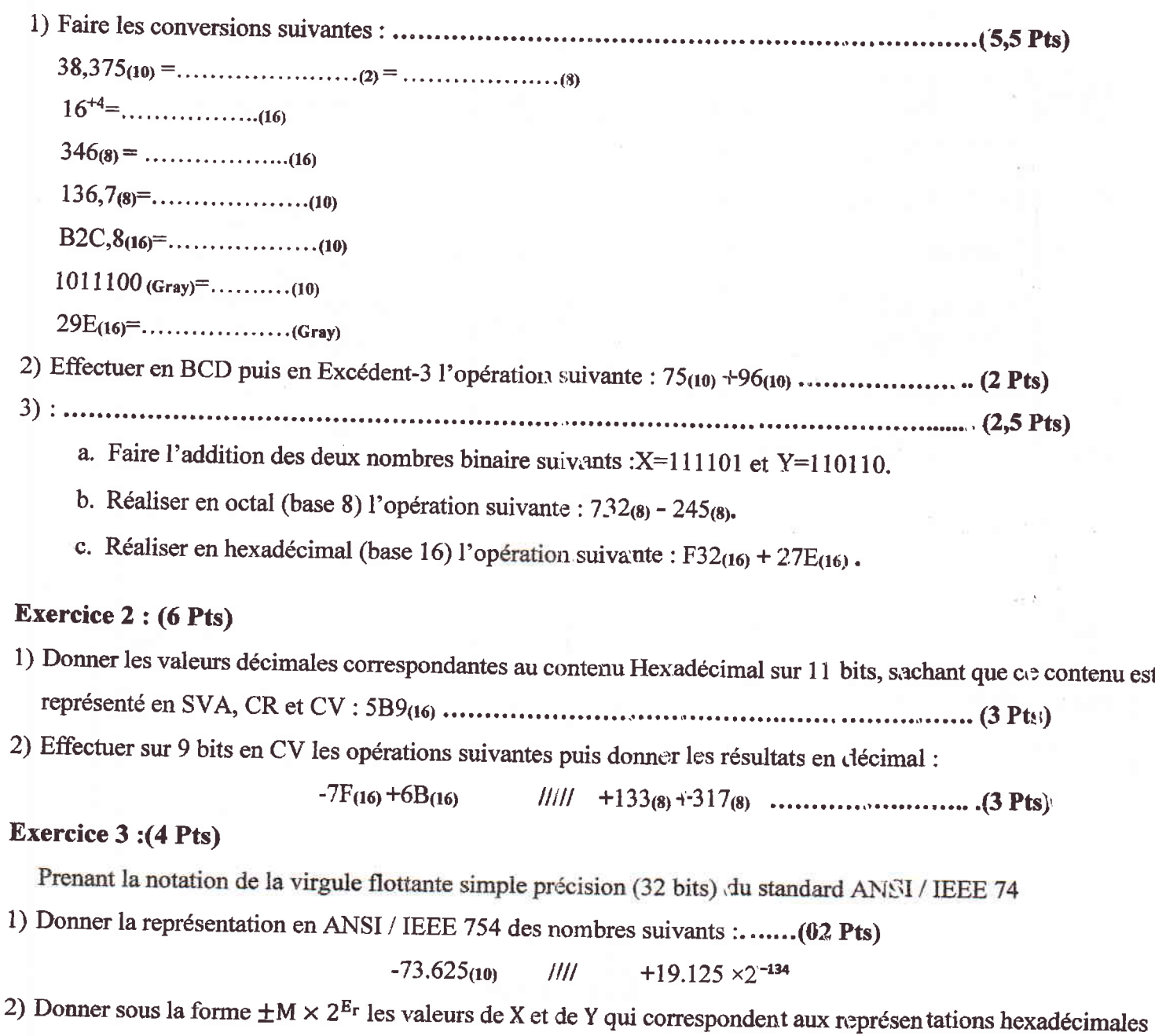

suivantes :

Université de M'sila **Faculté: MT** Département: MI

# (A) ممنوع استخدام الهاتف النفال والآلة الحاسبة

NOM :........................... Prénom :..................................Groupe :

Exercice 1 :  $(8,5 \text{ Pts} = 6 (4,5 (0,75 \times 6) + 0,75 + 0,75) + 2,5 (1,25+1,25))$ 

1) Faire les conversions suivantes :

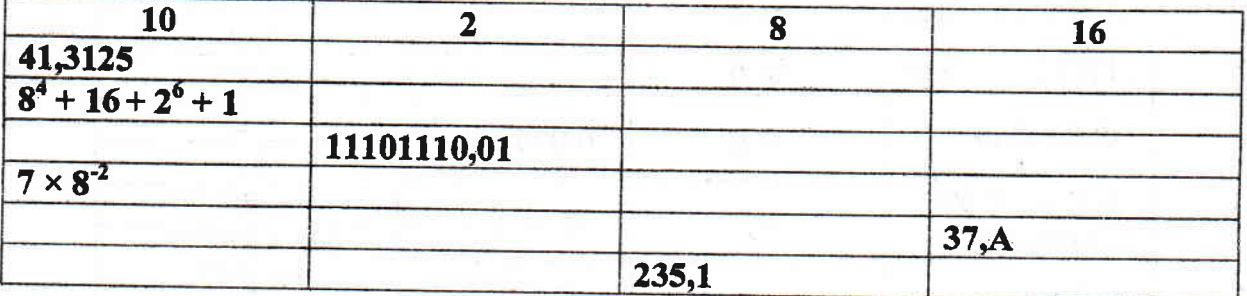

 $B6D_{(16)} =$  ......... (Gray)  $111001101$  (Gray) = .......... (10)

2) Effectuer en BCD puis en Excédant-3 l'opération suivante :  $130_{(8)} + 60_{(16)}$ 

Exercice 2 :  $(7,5 \text{ Pts} = 5,25(0,75+1,5\times3) + 2,25(1,5+0,75))$ 

1) Trouver les valeurs Décimales, SVA, CR (Cà1) et CV (Cà2) pour les cas suivants (sur 8 bits) :

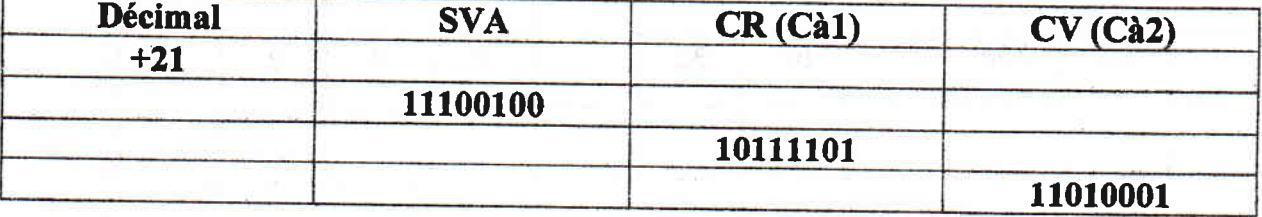

2) Effectuer sur 10 bits en CR les opérations suivantes puis donner les résultats en décimal :

-251 (8) + 5A (16)  $\frac{1}{1}$  +67 (16) + 1BC(16)

Exercice 3 :  $(4 \text{ pts} = 2 (1+1) + 2 (1+1))$ 

Prenant la notation de la virgule flottante simple précision (32 bits) du standard ANSI / IEEE 754

1) Donner la représentation en ANSI / IEEE 754 des nombres suivants :

$$
-85.625_{(10)} \mathit{11} + 33.875 \times 2^{-136} (10)
$$

2) Donner sous la forme  $\pm M \times 2^{Er}$  les valeurs de X et de Y qui correspondant aux représentations hexadécimale et octal suivantes :

 $X = ACD00000_{(16)}$ ,  $Y = 26000000_{(8)}$  (*M* et  $2^{Er}$  sont décimaux)